Taxonomy

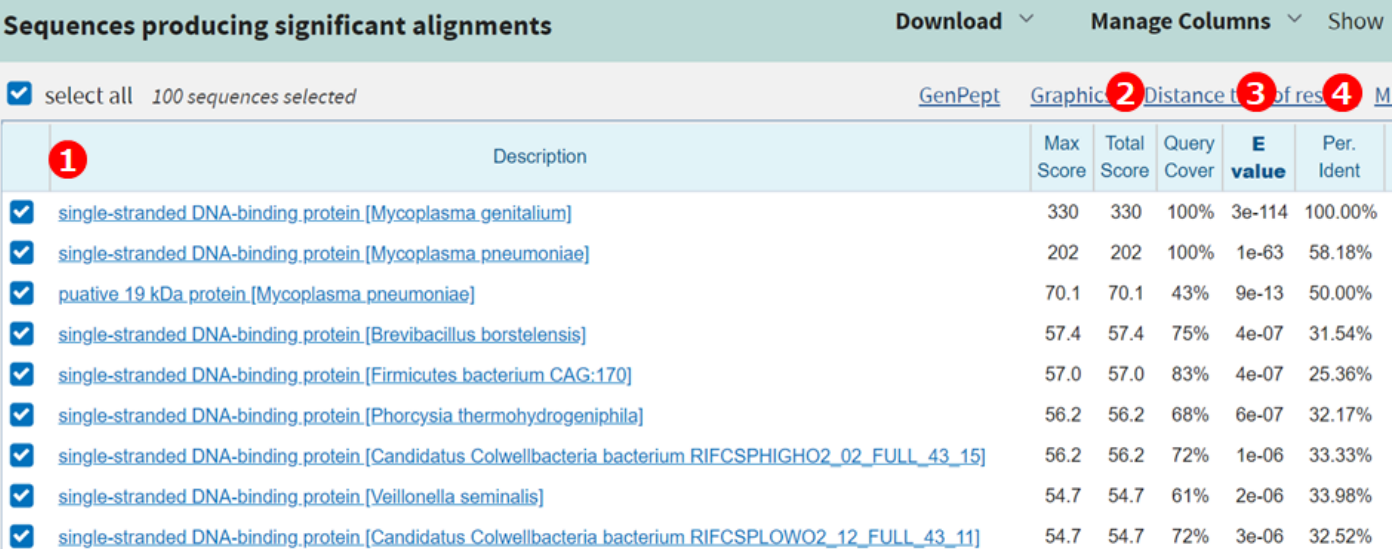

図3.7 BLAST検索結果の表示例